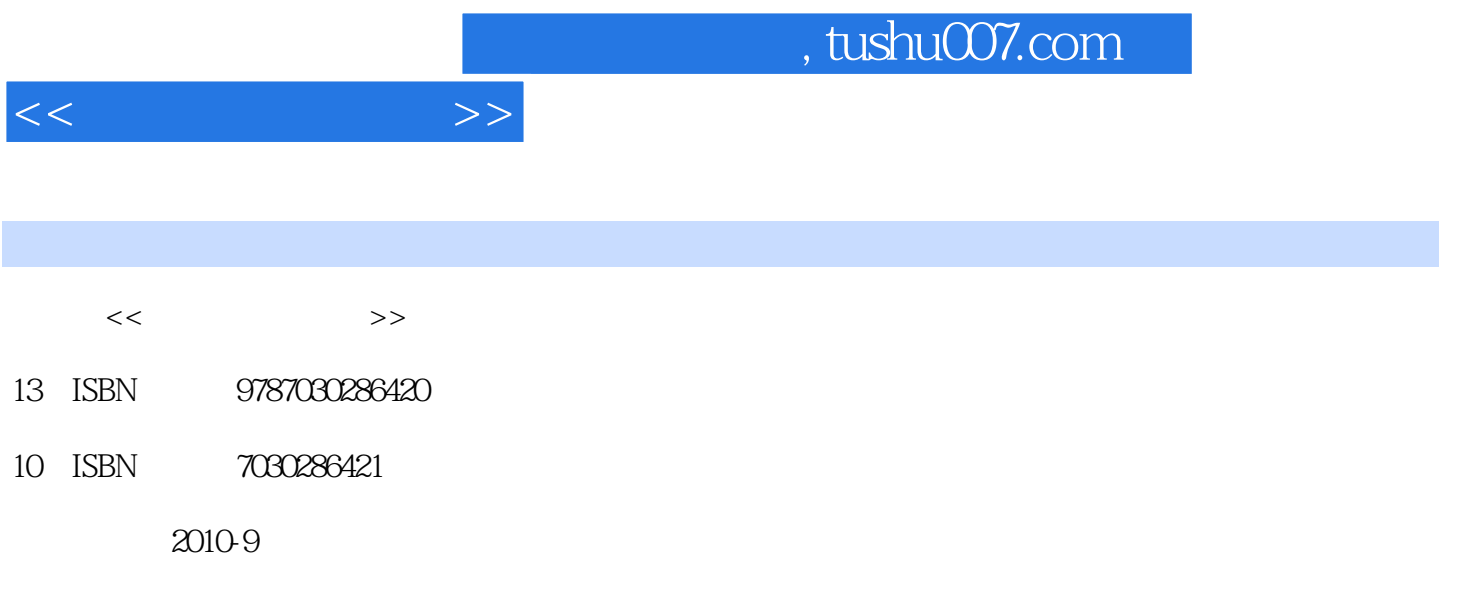

页数:262

PDF

更多资源请访问:http://www.tushu007.com

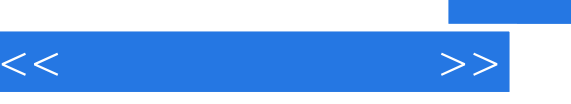

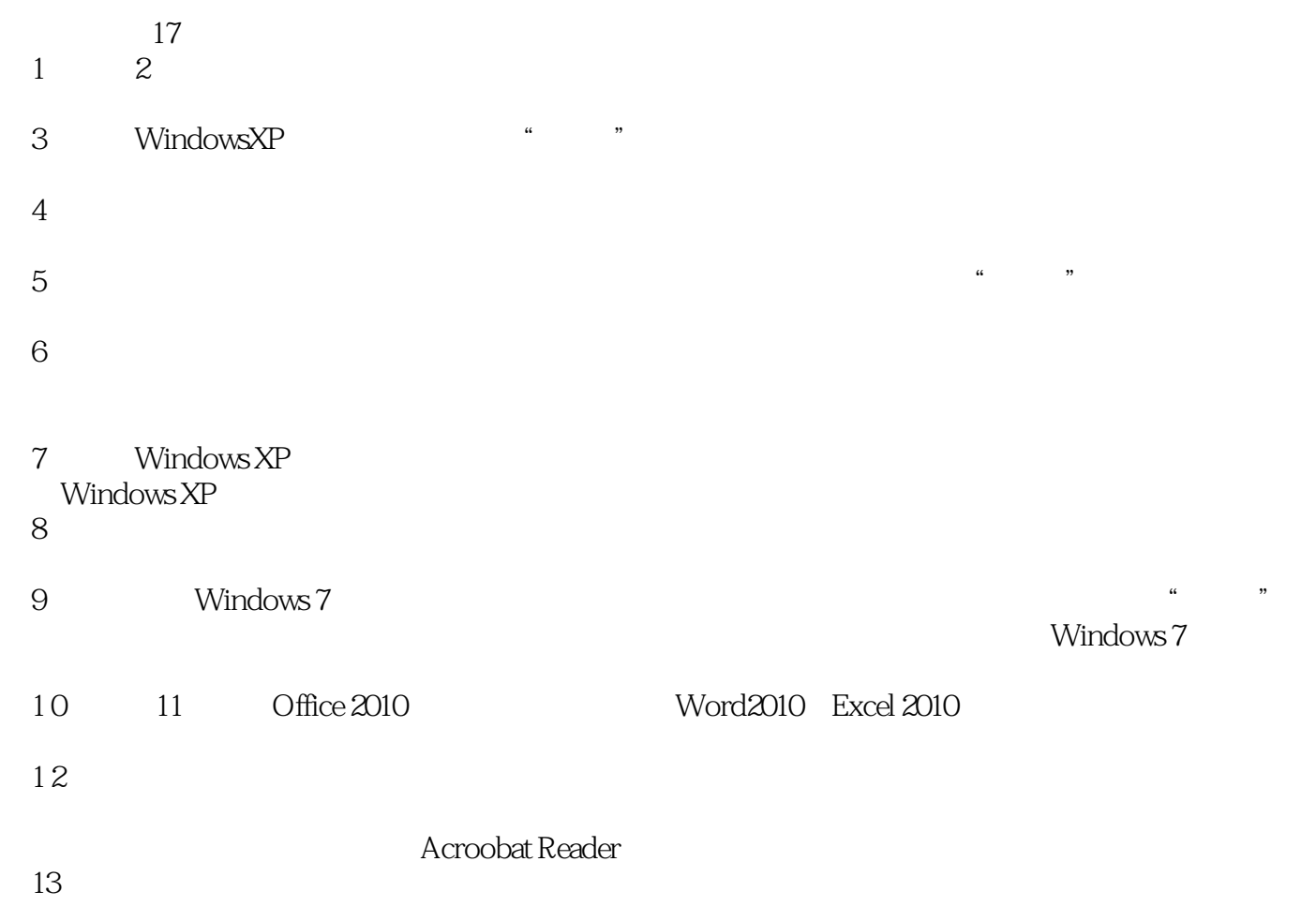

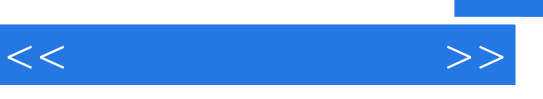

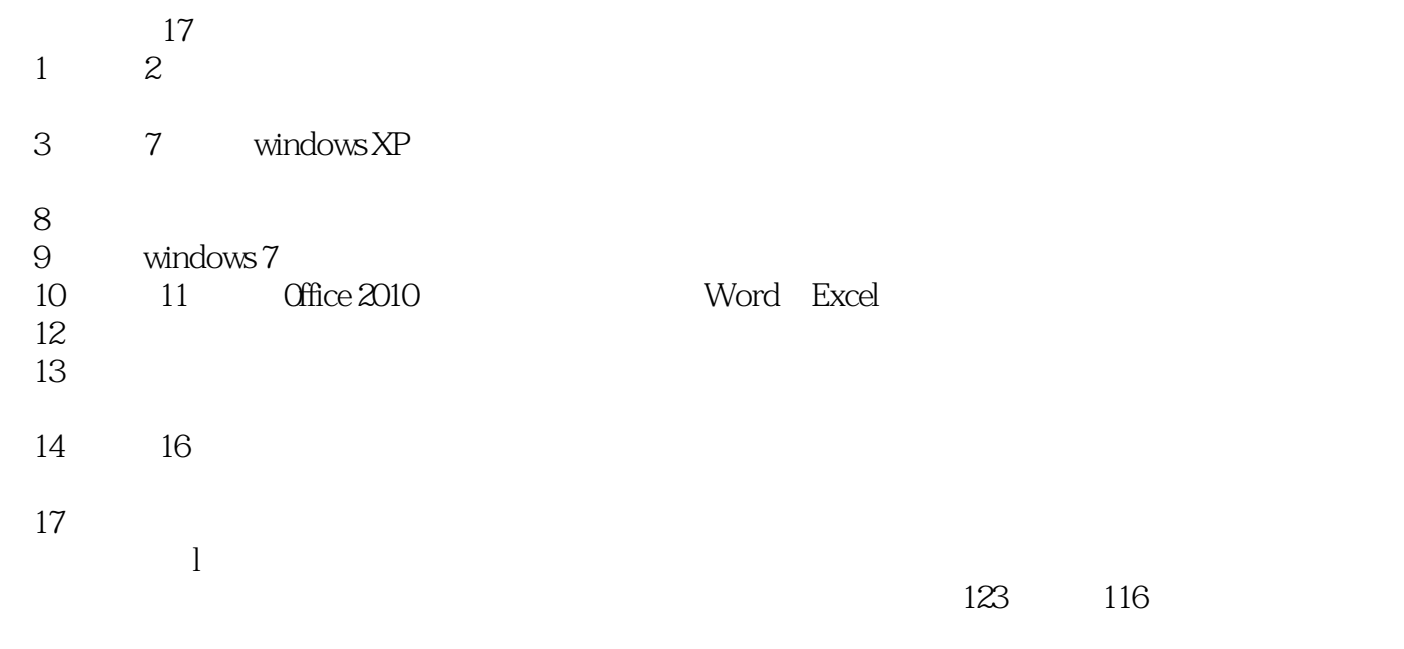

 $\&$ #8226,  $\&$ #8226,  $\&$ #8226,  $\&$ 

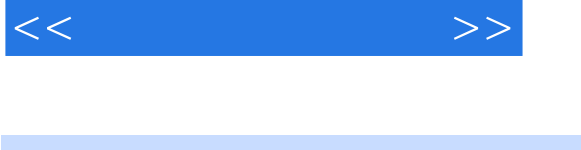

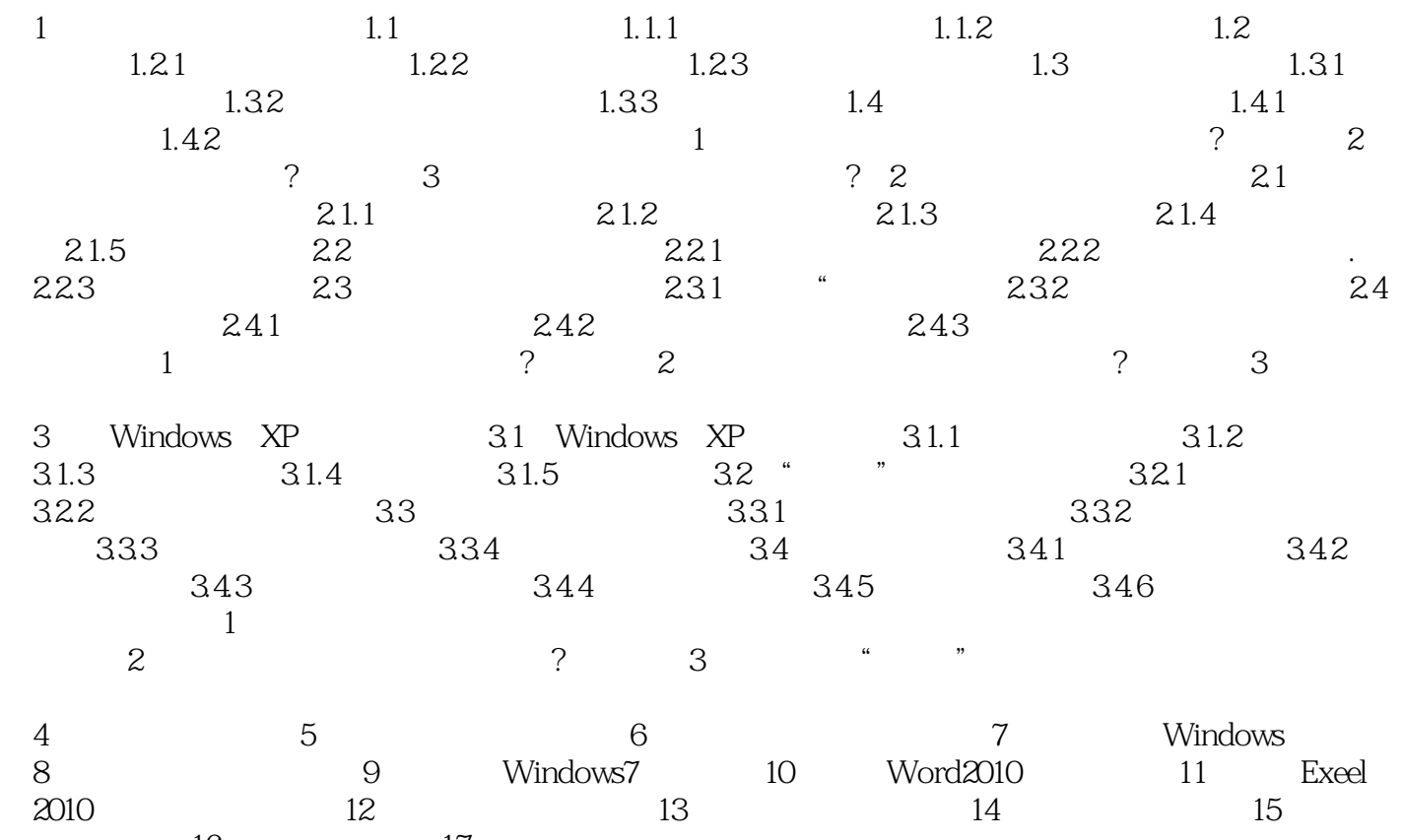

上时尚生活第16章 网上理财第17章 呵护你的电脑

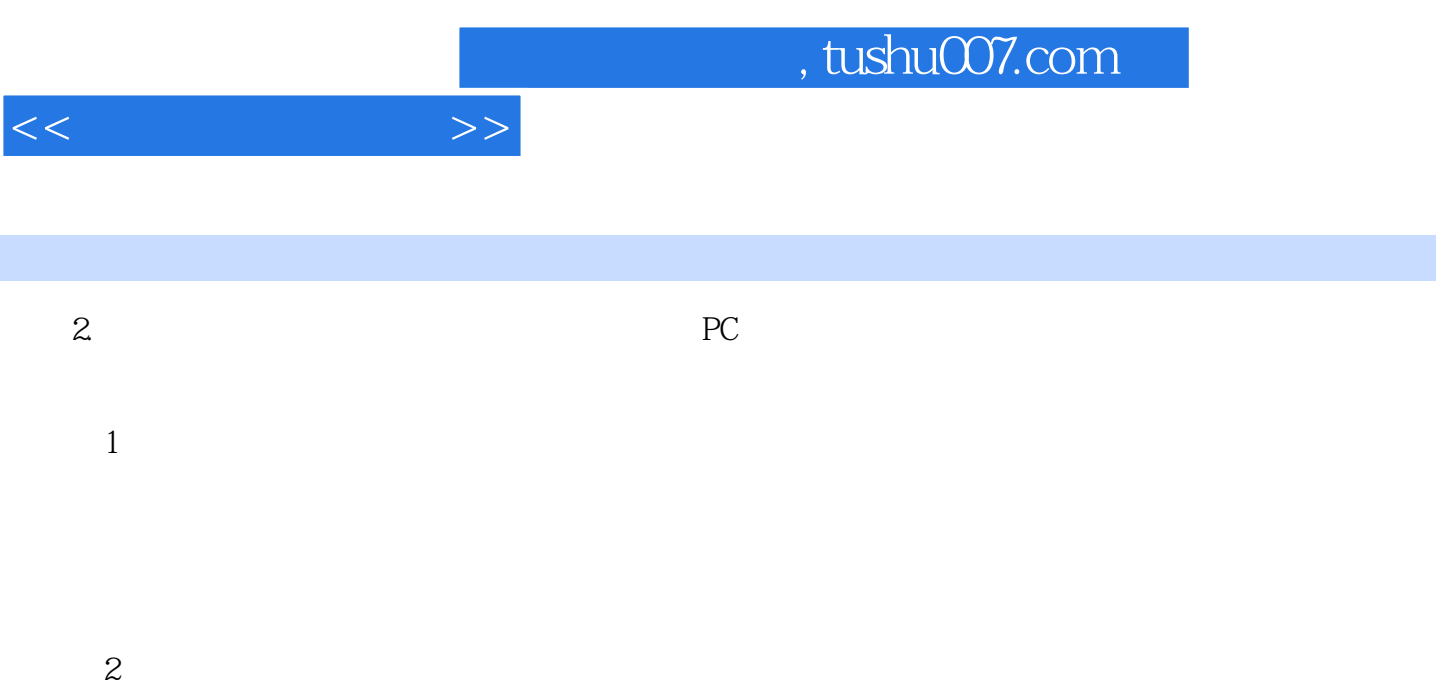

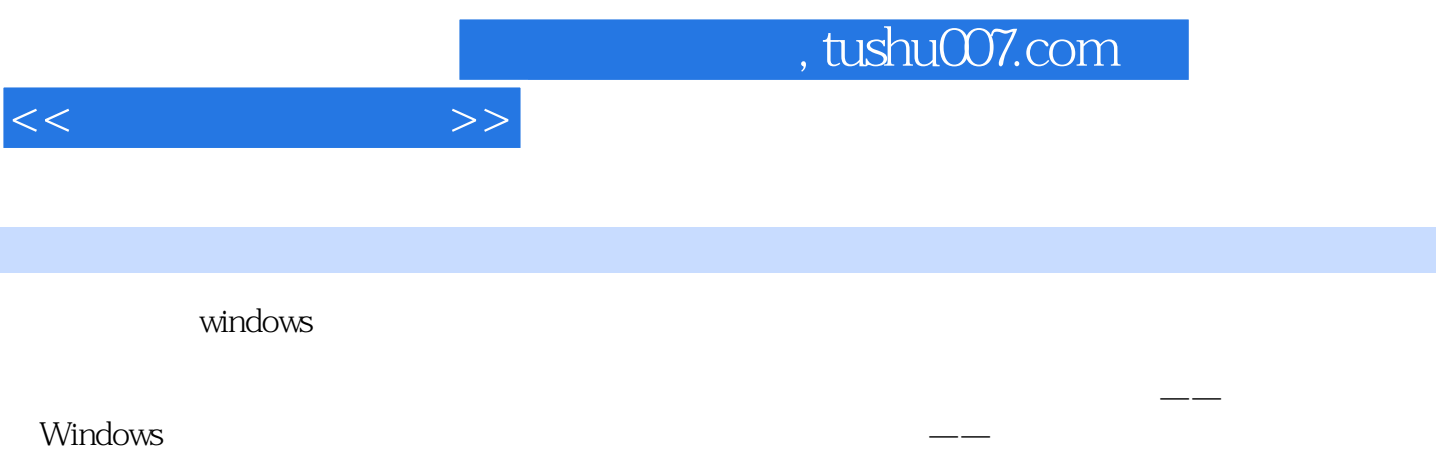

应对方案 以提升技能为核心的技巧汇总——令别人对你的电脑应用能力刮目相看 套书特色

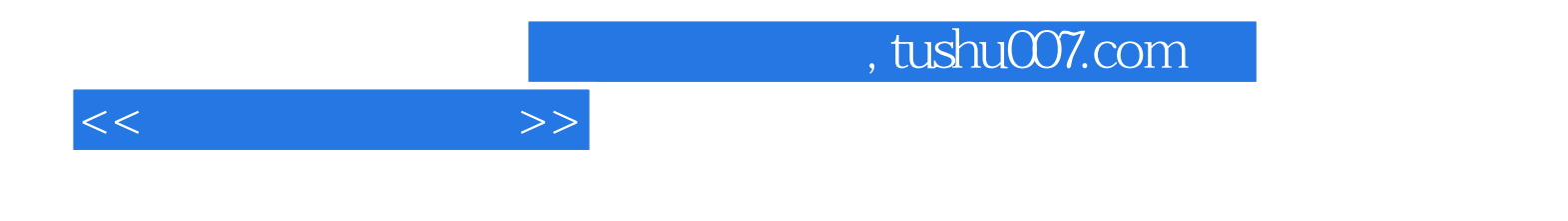

本站所提供下载的PDF图书仅提供预览和简介,请支持正版图书。

更多资源请访问:http://www.tushu007.com